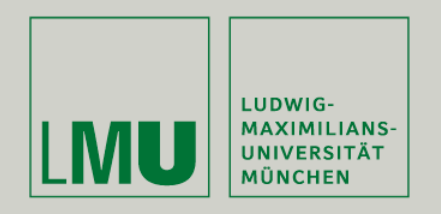

Prof. Andreas Butz, Dipl.Inf. Otmar Hilliges

# Programmierpraktikum 3D Computer Grafik

Dynamische Schattenberechnung

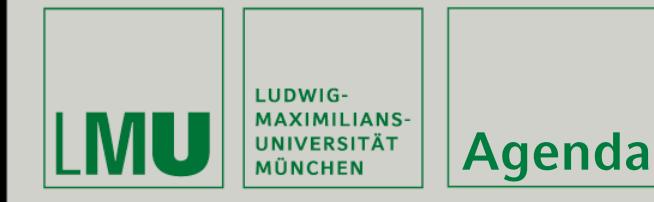

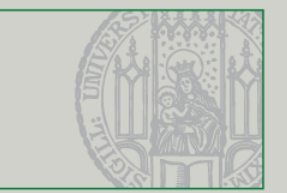

- **Der Stencil-Puffer**
- Der 1-bit Stencil-Puffer
- Der 8-bit Stencil-Puffer
- Volumetrische Echtzeitschatten
- **Soft-Shadows**
- **Reflexionen**
- Weitere Anwendungen

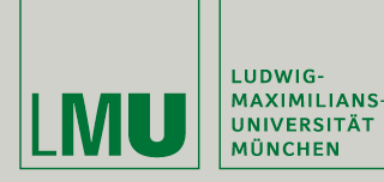

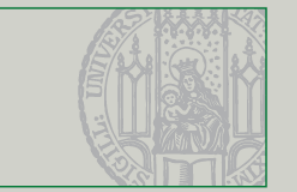

- Weiterer Puffer der Grafikkarte, neben Tiefen- und Framebuffer
- Stencil-Werte werden zusammen mit den Tiefenwerten gespeichert
- Stencil bedeutet Schablone, d.h. einzelne Pixel des Bildes können bestimmte Werte gegeben werden

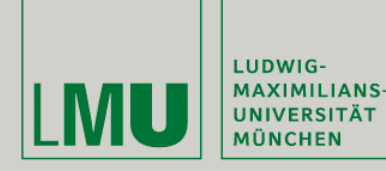

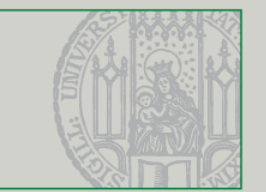

#### OpenGL-Funktionen:

- gl{Enable|Disable}(GL\_STENCIL\_TEST);
- glClearStencil(GLint s);
- glStencilMask(GLuint mask);
- glStencilFunc(GLenum func, GLint ref, GLuint mask);
- glStencilOp(GLenum fail, GLenum zfail, GLenum zpass);

#### Weitere Informationen zu den Funktionen:

• OpenGL Reference Page:

<http://www.mevis.de/opengl/glStencilOp.html>

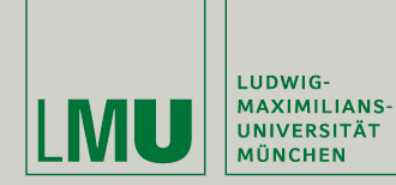

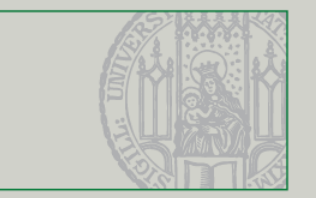

- **EXECT:** Zwei mögliche Zustände: 0 und 1, z.B. sichtbar vs. unsichtbar
- **Mögliche Anwendung:** 
	- Masken-Effekt

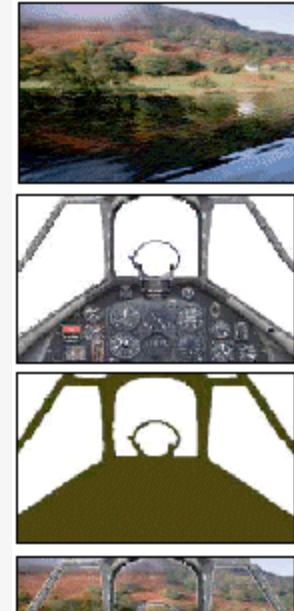

Das Cockpit muss nicht zwingend dauernd neu gezeichnet werden, nur das was man durchdas Fenster sieht und evtl. einige Instrumente

Stencil Maskierung: Nur die weissen Bereiche müssen. dauernd erneuert werden, die restlichen Pixel (dunkel). müssen nicht gerendert werden.

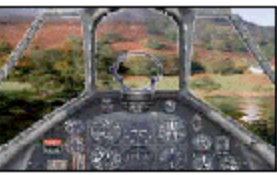

das fertige Bild

Ganzes Umgebungsbild

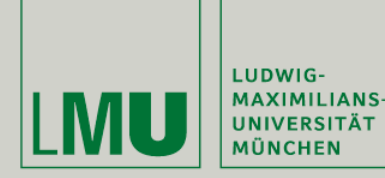

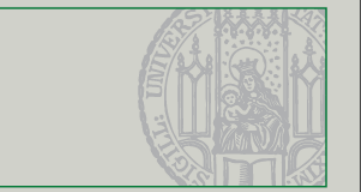

## Weitere Vorteile des 1-bit Stencil-Puffers:

- Unnötige Arbeit verhindern:
	- Feste Bereiche im Bild nicht bei jedem Frame neu berechnen  $\rightarrow$ Entlastet die Hardware
	- Beispiel: Siehe Folie 5
- Fade-Effekt zweier bewegter Szenen:
	- Sinnvoll bei Animationen (selten bei Spielen)
	- Sichtbares Bild hat alle Stencil-Werte auf 1, unsichtbares auf 0
	- Übergang zwischen beiden Bildern durch Vertauschen einzelner Stencil-Werte zwischen beiden Bildern
- Erzeugen von (Stereo) 3D Bildern für spezielle Hardware
	- HMD, Shutterbrillen, etc.

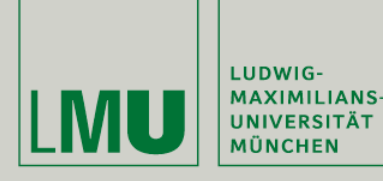

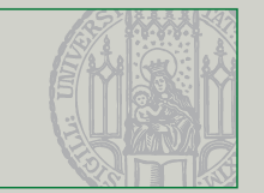

- Ermöglicht 256 Unterschiede pro Pixel, statt der 2 beim 1-bit Puffer
- Üblicherweise werden die 8 Bit auf verschiedene Effekte aufgeteilt:
	- 1 Bit für den Maskierungseffekt
	- 4 Bits für die Schattenberechnung
	- Restliche Bits für einen weiteren Effekt
- **Mögliche Effekte:** 
	- Volumetrische Schatten
	- Reflexionseffekte

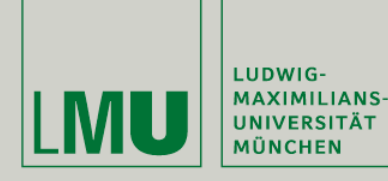

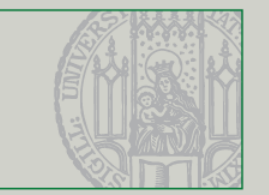

- **Erfolgt meist am Schluss der Rendering-Pipeline,** d.h. wenn alles fertig gerendert und texturiert ist
- **Benötigte Parameter:** 
	- z-Wert jedes Pixels im Tiefen-Puffer
	- Standort der Lichtquelle
- **•** Vorgang:
	- Betrachten des Tiefen-Puffers aus Sicht der Lichtquelle und nicht von der Kameraposition

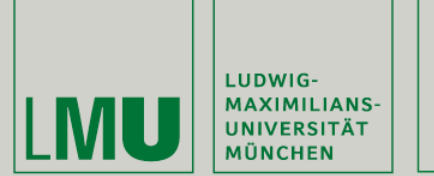

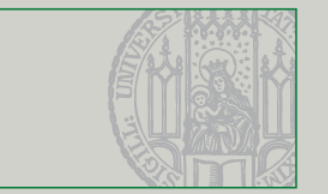

- **Schatten beginnen an den Kanten eines Objekts und** folgen der Gerade, die von der Lichtquelle ausgeht
- **Beispiel (Schattendreiecke):**

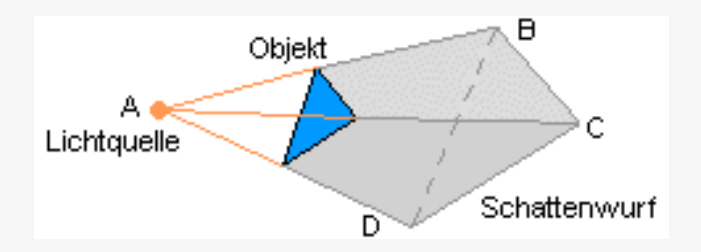

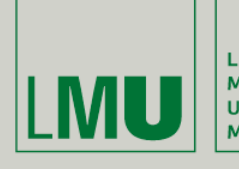

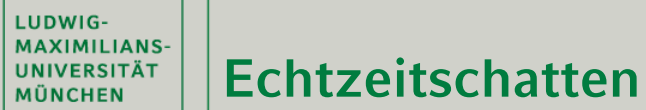

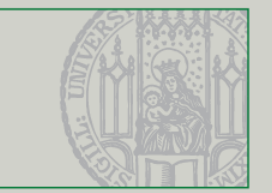

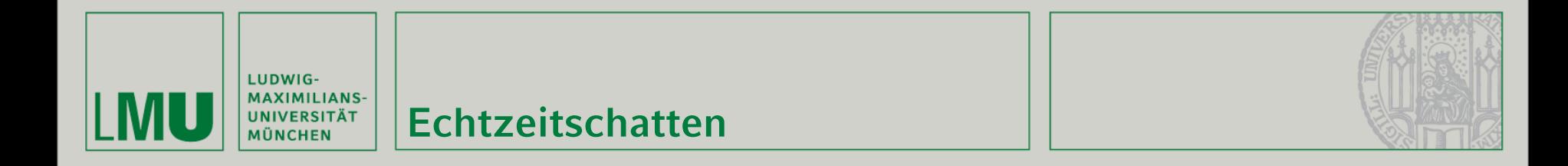

Nun folgt die Tiefenwert-Berechnung der Dreiecke  $\rightarrow$ Test, ob die Pixel im Framebuffer innerhalb dieser Schattenzone liegen

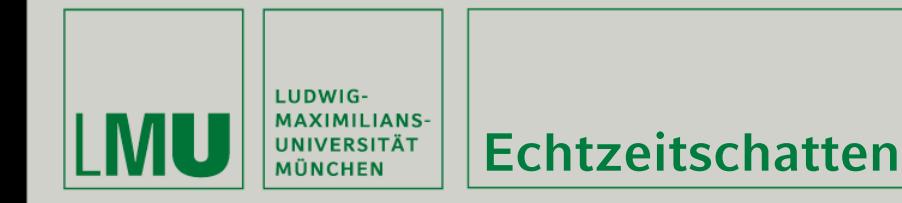

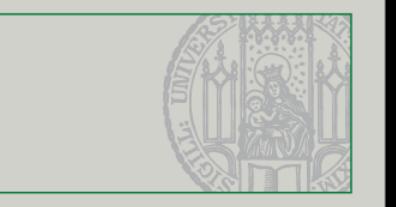

- Nun folgt die Tiefenwert-Berechnung der Dreiecke  $\rightarrow$ Test, ob die Pixel im Framebuffer innerhalb dieser Schattenzone liegen
- Liegen diese innerhalb, werden die entsprechenden Stencil-Bits erhöht

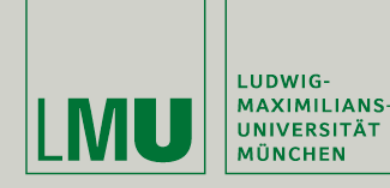

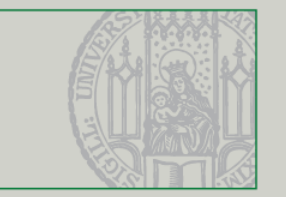

- Nun folgt die Tiefenwert-Berechnung der Dreiecke  $\rightarrow$ Test, ob die Pixel im Framebuffer innerhalb dieser Schattenzone liegen
- Liegen diese innerhalb, werden die entsprechenden Stencil-Bits erhöht
- Nun blendet man ein abgedunkeltes Viereck über die gerenderte Szene

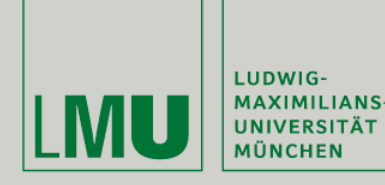

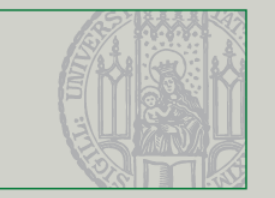

- Nun folgt die Tiefenwert-Berechnung der Dreiecke  $\rightarrow$ Test, ob die Pixel im Framebuffer innerhalb dieser Schattenzone liegen
- Liegen diese innerhalb, werden die entsprechenden Stencil-Bits erhöht
- Nun blendet man ein abgedunkeltes Viereck über die gerenderte Szene
- Dieses Viereck ist nur an den Stellen sichtbar, an denen Stencil-Flags sind

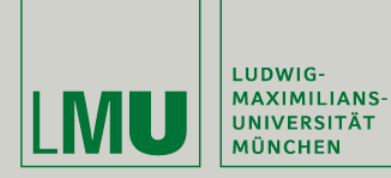

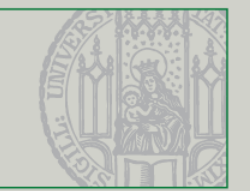

## Veranschaulichung:

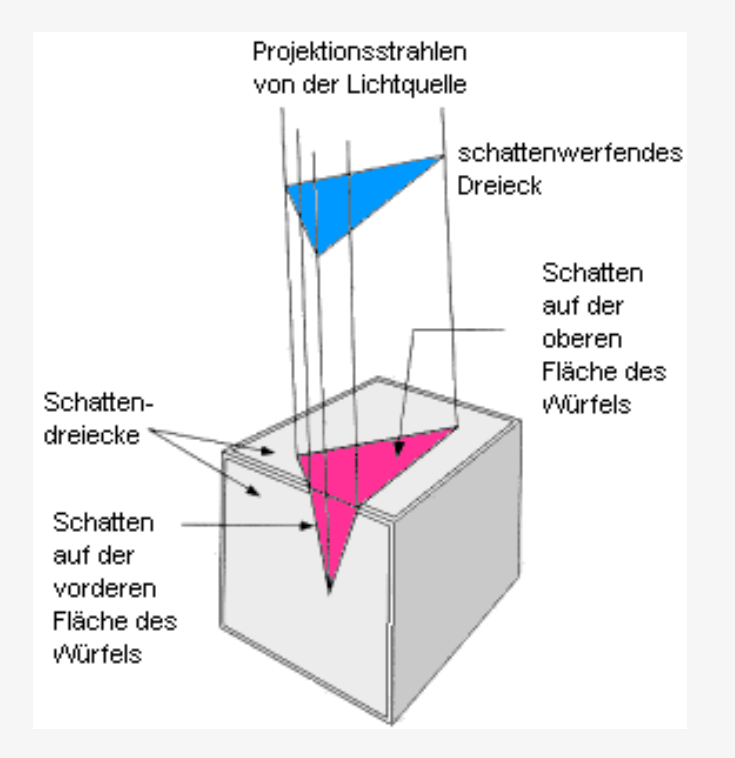

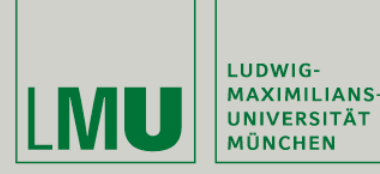

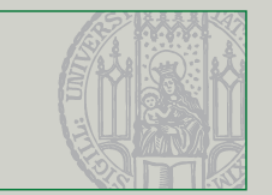

- Weitere Form der Schattenberechnung mit dem Stencil-Puffer:
	- Entsprechende (markierte) Pixel neu rendern
	- Material- und Nebeleffekte wirken besser
- Etwas aufwendigerer Ansatz, aber auf moderner Hardware immer noch sehr schnell

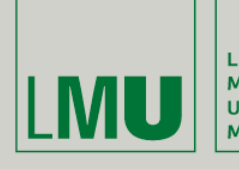

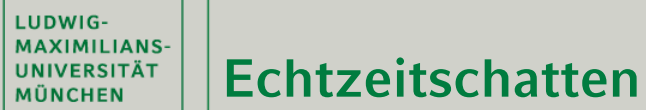

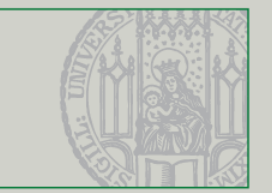

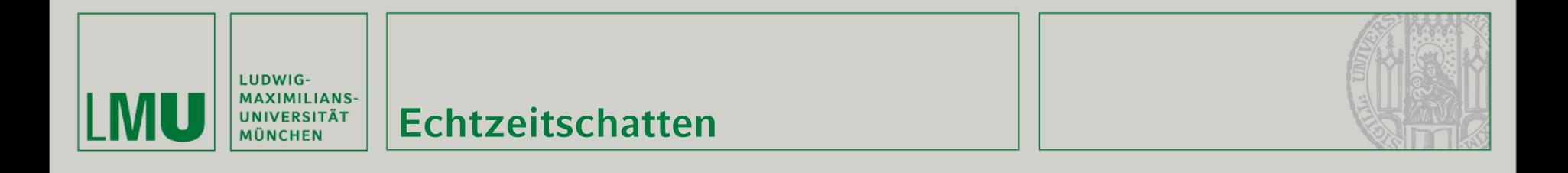

**Neuer Ansatz:** 

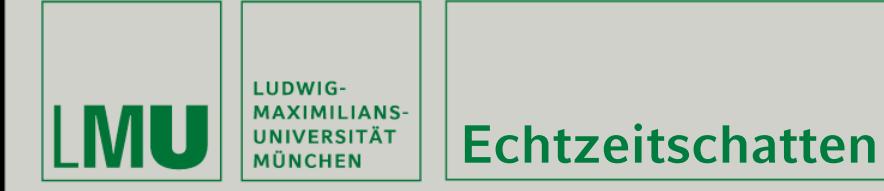

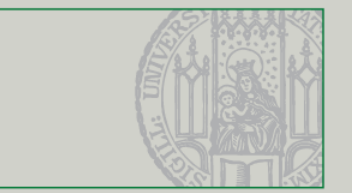

- **Neuer Ansatz:** 
	- Szene untexturiert und unschattiert rendern

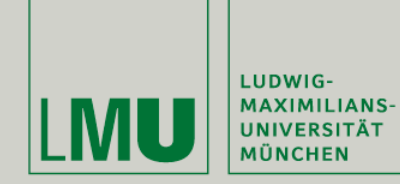

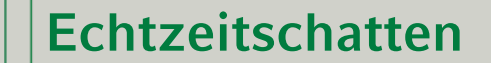

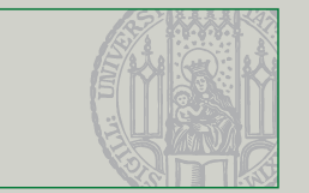

- **Neuer Ansatz:** 
	- Szene untexturiert und unschattiert rendern
	- Nur Tiefenwerte speichern und Schattendreiecke bestimmen

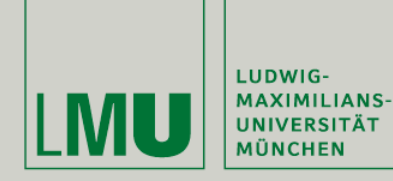

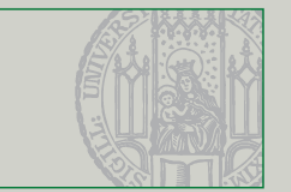

- **Neuer Ansatz:** 
	- Szene untexturiert und unschattiert rendern
	- Nur Tiefenwerte speichern und Schattendreiecke bestimmen
	- Mit Stencil-Bit markierte Bereiche mit **deaktivierten** Lichtquellen berechnen

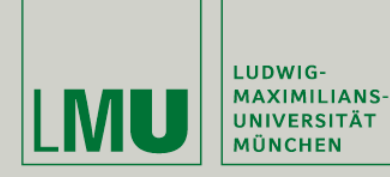

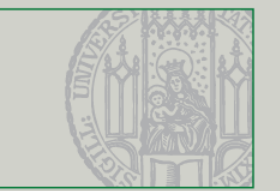

- **Neuer Ansatz:** 
	- Szene untexturiert und unschattiert rendern
	- Nur Tiefenwerte speichern und Schattendreiecke bestimmen
	- Mit Stencil-Bit markierte Bereiche mit **deaktivierten** Lichtquellen berechnen
	- Nicht-markierte Bereiche mit **aktivierten** Lichtquellen berechnen

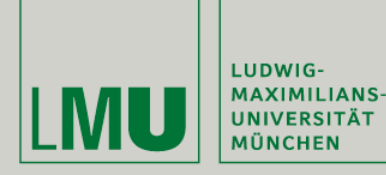

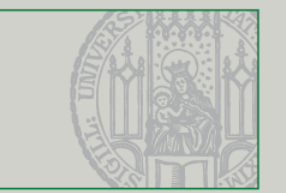

- **Neuer Ansatz:** 
	- Szene untexturiert und unschattiert rendern
	- Nur Tiefenwerte speichern und Schattendreiecke bestimmen
	- Mit Stencil-Bit markierte Bereiche mit **deaktivierten** Lichtquellen berechnen
	- Nicht-markierte Bereiche mit **aktivierten** Lichtquellen berechnen
- Liefert beste Resultate, ist aber auch am aufwendigsten

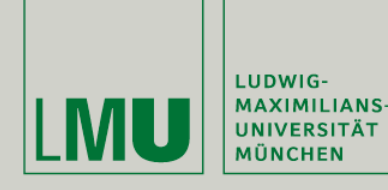

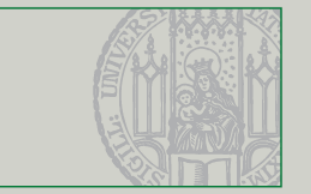

- Alle Verfahren funktionieren am besten, solange das Objekt einfach gehalten ist
- **In Spielen wird daher die einfachste Variante des** entsprechenden Objekts gewählt, falls mehrere verfügbar sind

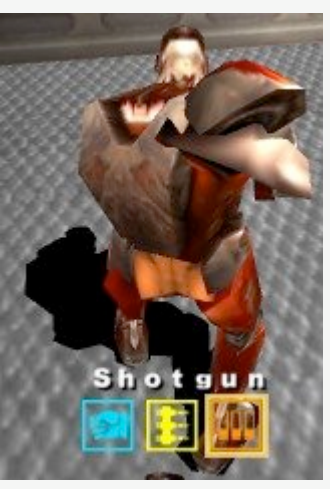

Volumetrischer **Echtzeitschatten** 

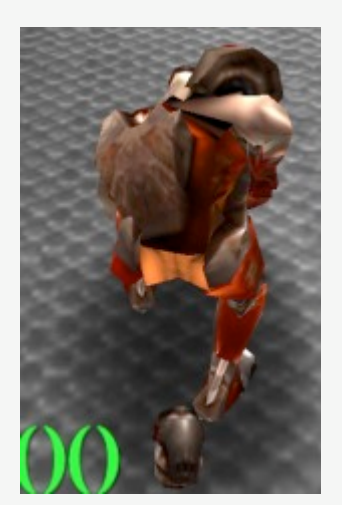

**Standardschatten** als grauer Fleck

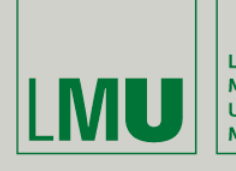

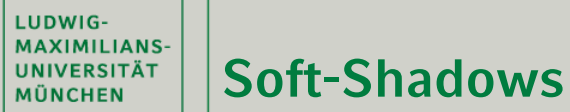

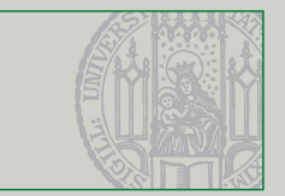

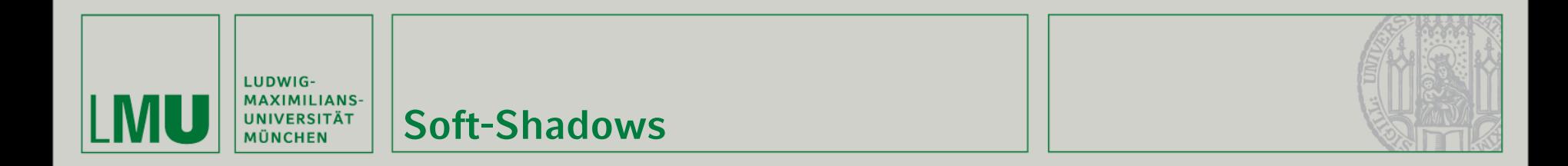

Reine Echtzeitschatten sind nicht realistisch genug

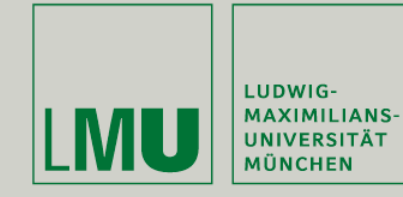

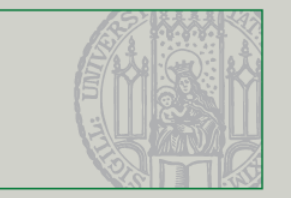

- Reine Echtzeitschatten sind nicht realistisch genug
- **Schatten besitzen normalerweise keine kantigen** Ränder  $\rightarrow$  Verlauf

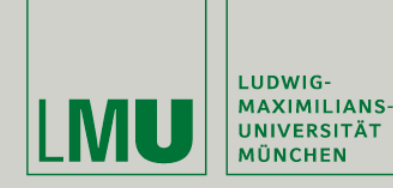

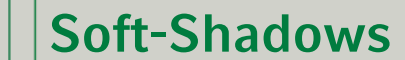

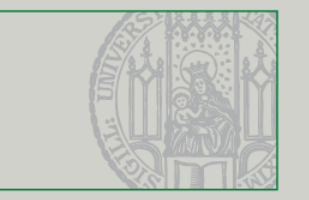

- Reine Echtzeitschatten sind nicht realistisch genug
- **Schatten besitzen normalerweise keine kantigen**  $R$ änder  $\rightarrow$  Verlauf
- Ansatzweise sind Soft-Shadows durch den Stencil-Puffer realisierbar

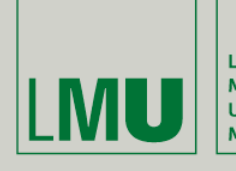

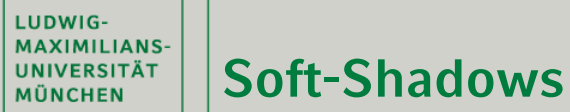

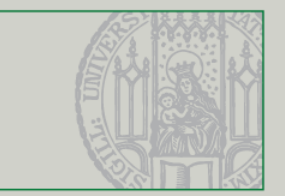

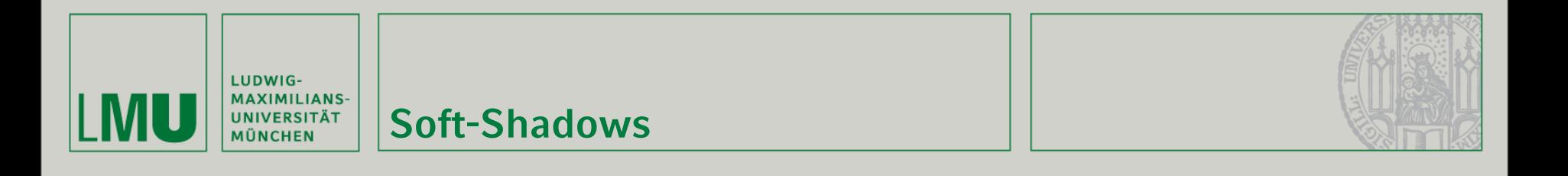

Verfahren:

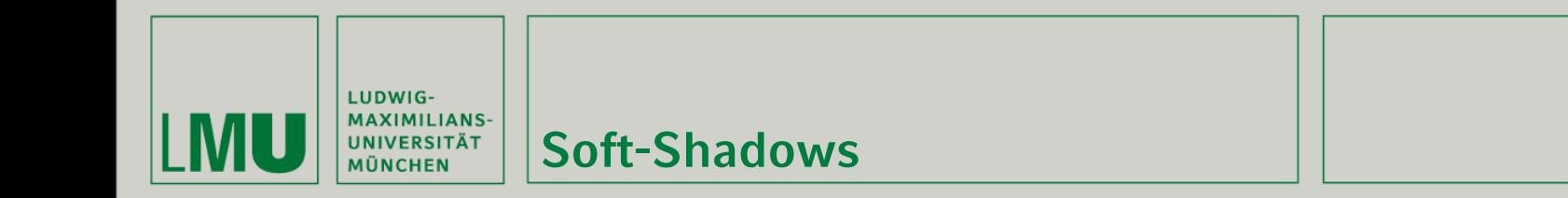

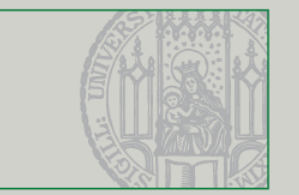

- Verfahren:
	- Zusätzlich größeres Schattendreieck mit höherem Transparenzwert berechnen

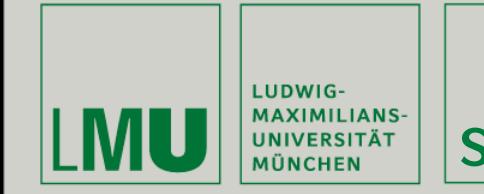

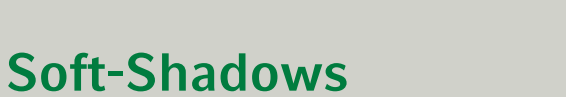

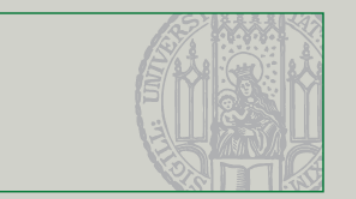

- Verfahren:
	- Zusätzlich größeres Schattendreieck mit höherem Transparenzwert berechnen
	- Dieses Schattendreieck über das originale Schattendreieck legen

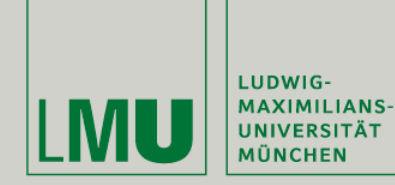

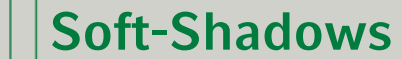

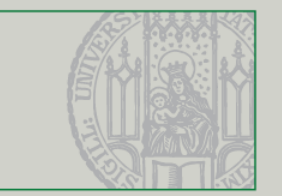

- Verfahren:
	- Zusätzlich größeres Schattendreieck mit höherem Transparenzwert berechnen
	- Dieses Schattendreieck über das originale Schattendreieck legen
	- Funktioniert nur bei Schattenwürfen auf Böden und Mauern
- **N**eitere Möglichkeit:

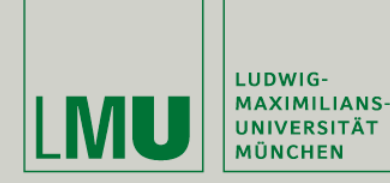

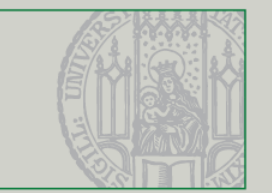

- Verfahren:
	- Zusätzlich größeres Schattendreieck mit höherem Transparenzwert berechnen
	- Dieses Schattendreieck über das originale Schattendreieck legen
	- Funktioniert nur bei Schattenwürfen auf Böden und Mauern
- **N**eitere Möglichkeit:
	- Minimale Verschiebung der Lichtquelle und Ändern des Transparenzwerts und jeweils eine Neuberechnung der Szene

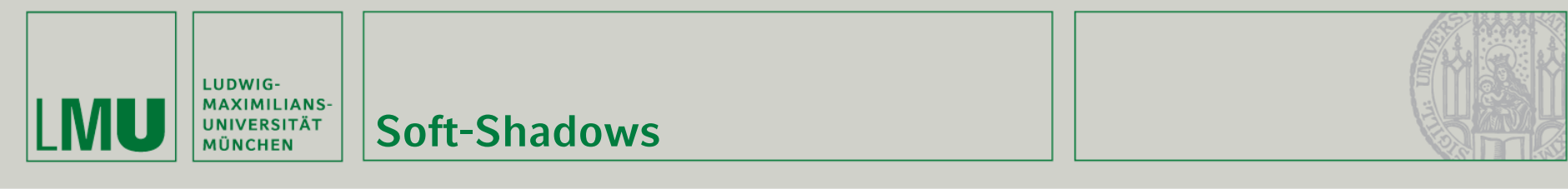

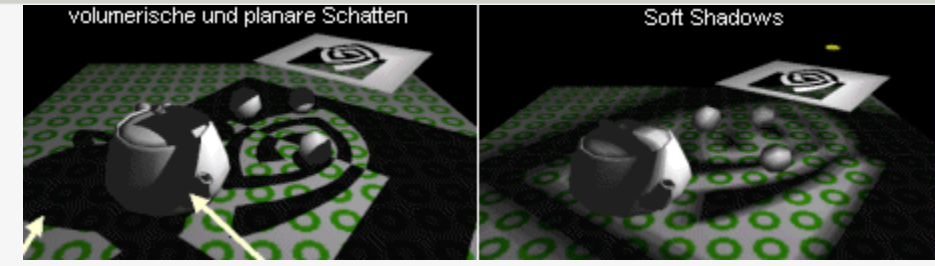

#### Vergleich von Echtzeitschatten und Soft-Shadows

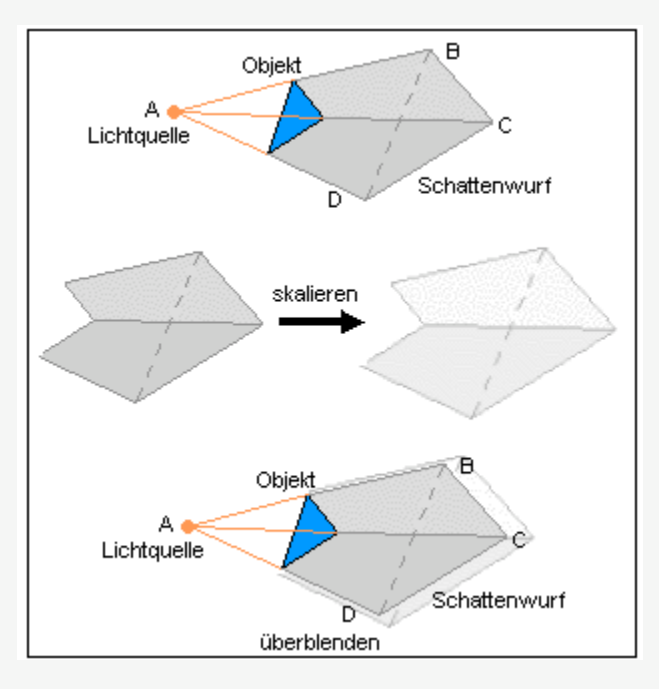

Approximierte Soft-Shadows

Beispiel:

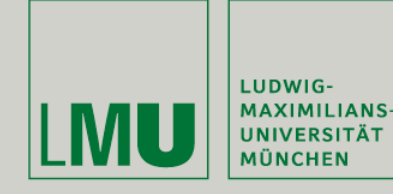

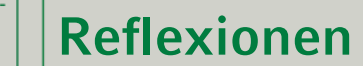

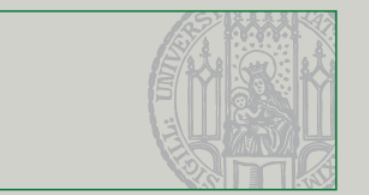

- Stencil-Puffer ist ein hilfreiches Mittel für Reflexionen
- Objekte spiegeln sich eventuell nicht an allen **Oberflächen**
- Es werden daher nur Polygone markiert, die auch reflektieren sollen

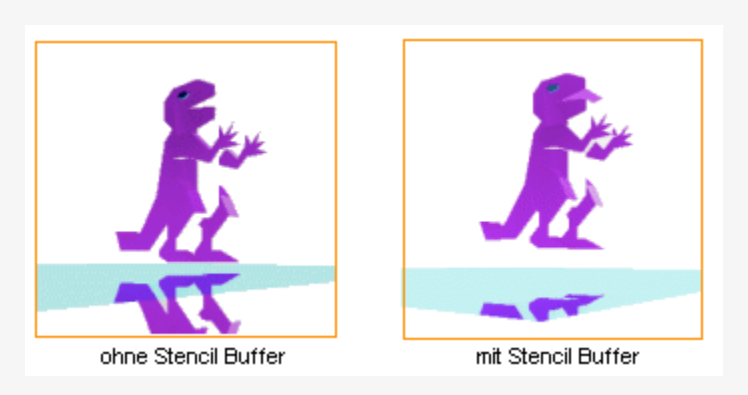

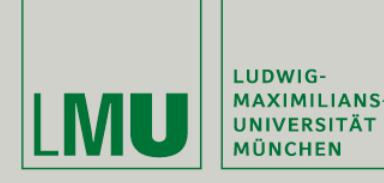

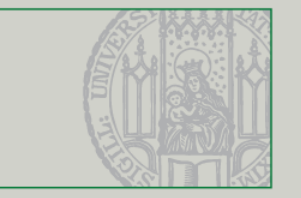

- Verhinderung von Polygonflackern (z-Fighting), d.h. Co-planare Dreiecke flackern nicht
- Leucht-Effekt (Halo): Objekt wird mit Stencil-Puffer gezeichnet, vergrößert und dort halbtransparent gezeichnet, wo keine Stencil-Werte gesetzt sind

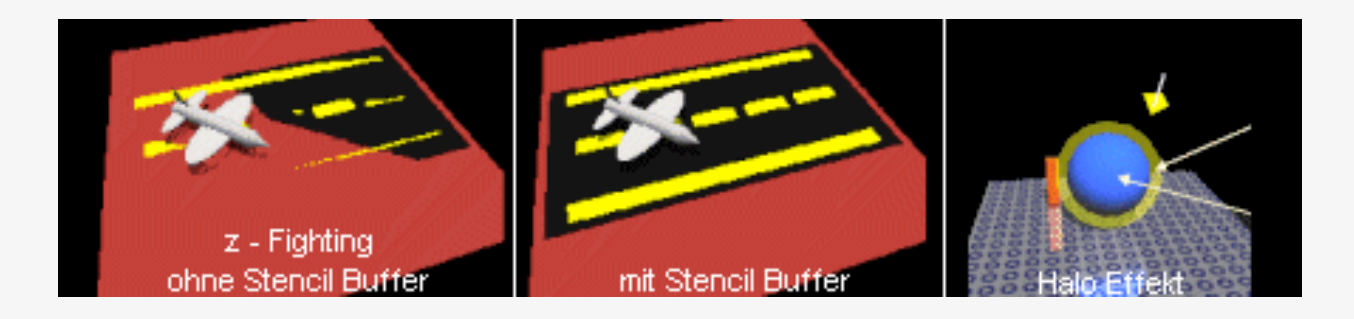

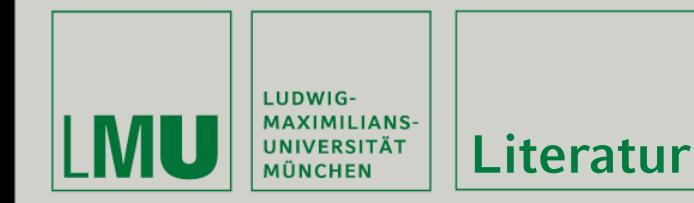

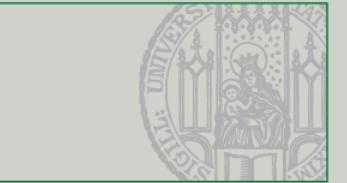

OpenGL Reference Page:<http://www.mevis.de/opengl/opengl.html>

GLUT Man Pages: <http://www.cs.uccs.edu/~semwal/man.html>

3D Concepts: <http://www.3dconcept.ch/artikel/stencilPuffer/>